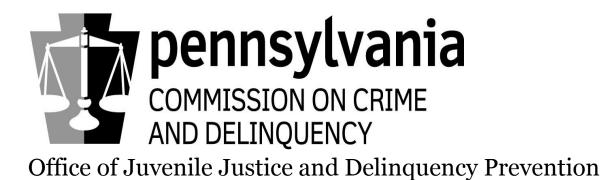

Juveniles Held (JHELD) Online Compliance Tool

> Users Guide for: Police Departments

Version fw2.2.0 v1.3.3 3/24/2017

### **Terms & Definitions**

Facility Administrator – Designated person, from the Police Department, authorized to access and enter information into the JHELD Compliance Tool on behalf of that facility.

Police Liaison – The contracted agent on behalf of the Juvenile Court Judges' Commission (JCJC) and PCCD responsible for working with Police Departments in monitoring compliance of state and federal juvenile holding laws.

Direct File Juvenile (DFJ) – Act 96...allows for a 'direct file' juvenile who is subject to criminal proceedings by reason of being charged with a crime that is excluded from the definition of delinquent act...to be detained in a secure juvenile detention center rather than the county jail if the court has ordered such detention. (Act 96 of 2010 [SB 1169(2181)])

ORI - ORiginating agency Identifier: the code assigned to every police department.

Secure custody – Construction features designed to physically restrict the movements and activities of persons in custody, such as locked rooms and buildings, fences, or other physical structures.

Further information can be found from the federal Guidance Manual for Monitoring Facilities Under the Juvenile Justice and Delinquency Prevention Act of 2002, dated January 2007. https://www.ojjdp.gov/about/jjdpa2002titlev.pdf

## Administrative Notes

This document is designed to assist police and other law enforcement officials, who come in contact with juvenile offenders, to meet state and federal reporting mandates through this new web-based Compliance Tool. The Office of Juvenile Justice and Delinquency Prevention (OJJDP), of the Pennsylvania Commission on Crime and Delinquency (PCCD) developed this online application to ease the administrative burden on police departments while improving response times and accuracy.

Questions can be forwarded to your regional Police Liaison listed below:

Seth Bloomquist, Central Region (717) 477-1704 / c-sbloomqu@pa.gov

Paul Donaldson, Western Region (412) 932-9647 / c-pdonalds@pa.gov

Steve Masciantonio, Eastern Region (267) 634-7687 /c-smascian@pa.gov

or

Wendy Poston, Compliance Administrator, PCCD (717) 265-8459 / wposton@pa.gov

Chuck Risio, State Compliance Monitor, PCCD (717-265-8457) / crisio@pa.gov

Any errors/corrections to this manual can be sent to Chuck Risio or Wendy Poston.

## PA OJJDP Compliance Tool Registration Process

To access the online JHELD Compliance Tool use the following URL: <u>www.pccdjheld.pa.gov</u> If you are already registered, enter your User Name, Password and Captcha code in the fields provided. If you are not registered, click 'Register' (below 'Login' button.)

NOTE: If you incorrectly enter your User Name/Password 3 times, you will be locked out for 30 minutes. This is controlled by the state-wide Login.NET functionality, not PCCD, so you will still have to wait 30 minutes to use the 'Forgot' hyperlink even if you call us for assistance.

| COMMISSION ON CRIME<br>AND DELINQUENCY                                                                                                    |                                                                                                    |
|----------------------------------------------------------------------------------------------------|----------------------------------------------------------------------------------------------------|
| PA OJJDP Compliance Tool                                                                                                    | Pennsylvania Commission on Crime and Delinquency                                                                                                    |
| System Announcements  The annual PCCD 2017 Facility Certification is now open. As you are aware, all facilities with the cap admission logs.                                                                                                    | pacity to hold juveniles are required to complete the annual certification questions before being able to access the                                                                                                    |
| User Name *<br>Password *<br>Captcha: *<br>Type the code from the image                                                                                                    | If you are having problems logging into the PA OJJDP Compliance Tool, please read the following<br>information<br>• IMPORTANT!! If you enter your password incorrectly 3 or more times, your account will be<br>locked for at least 30 minutes. For security purposes, we do not indicate that an account is<br>locked, you will continue to receive a "Username/Password combination is invalid" message.<br>• If you believe your account is locked, please wait at least 30 minutes before trying to login or<br>before using the "Forgot your user name or password" link.                                                                                                    |
| Login<br>Register with the PA OJJDP Compliance Tool<br>Eorgot your user name or password?<br>Change your password and/or e-mail address.<br>Police Department Administrators Users Guide<br>This application was developed using Internet Explorer 9.0. Although other browsers may work, you may<br>experience unexpected results when trying to view some pages.<br>For best results when using this application it is suggested you use Internet Explorer 9.0 or greater. | <ul> <li>If you know your user name and password, please enter this information and press the "Login" button.</li> <li>If you do not have a user name and you know your facilities id/ori number and registration key, please click on the registration link.</li> <li>If you do not have a user name but DO NOT know your facilities id/ori number or registration key, please contact your system administrator for registration instructors.</li> <li>If you have forgotten your user name or your password, please click the "Forgot" link to have your user name and a new password sent to be email address you used during registration.</li> <li>If you know your user name and password and wish to change your password, email address or security questions, please click the "Change" link.</li> </ul> |
| ©2001-2017 Pennsylvania Commission on Crime and Delinquency. All rights <u>www.pccd.pa.qov</u>                                                                                                    | fw2.2.0 v1.3.3 Support: <u>wposton@pa.gov</u>                                                                                                    |

Enter your facility's ORI and Registration Key. The Registration Key is a unique alphanumeric key delivered via separate correspondence to your facility. The Registration Key can also be found on your facility's detail page (if another facility administrator is able to login).

| COMMISSION ON CRIME<br>COMMISSION ON CRIME<br>AD OJJDP Compliance Tool                                               |                                                | Pennsylvania Commission o                                                                      | n Crime and Delinquency        |
|----------------------------------------------------------------------------------------------------|------------------------------------------------|------------------------------------------------------------------------------------------------|--------------------------------|
| Step 1: Registration Information                                                                                     | Step 2: Personal Information                   | Step 3: Login Information                                                                      | n                              |
|                                                                                                    | the information, press the "Next >>" button to | Number and Registration Key assigned to your facility.<br>o continue the registration process. |                                |
|                                                                                                    | Cancel Next >>                                 |                                                                                                |                                |
| ©2001-2017 Pennsylvania Commission on Crime and Delinquency. All rights<br>reserved. Unauthorized Access Prohibited. | www.pccd.pa.gov                                | fw2.2.0 v1.3.3                                                                                 | Support: <u>wposton@pa.qov</u> |

The Registration Key is case sensitive. If you do not type in the correct ORI, Registration Key, or Captcha code you will see an error message. ENSURE you mouse-click 'Next'.

If Administrators currently exist for the facility, their names will be displayed in a list. You can register as one of the existing administrators by clicking "Register" next to the name,

OR

...select "Continue as New User" at the bottom of the page.

| Pennsylvania<br>commission on crime<br>and delinquency                                                               |                                                                                                    | Mar De                                                   |                              |                                |
|----------------------------------------------------------------------------------------------------|----------------------------------------------------------------------------------------------------|----------------------------------------------------------|------------------------------|--------------------------------|
| PA OJJDP Compliance Tool (Staging)                                                                                   |                                                                                                    |                                                          | Pennsylvania Commission on C | rime and Delinquency           |
| Step 1: Registration Information                                                                                     | Step 2: Personal Information                                                                                                    |                                                          | Step 3: Login Information    |                                |
| Facility                                                                                                    |                                                                                                    |                                                          |                              |                                |
| Facility: Pringle Police Department                                                                                  |                                                                                                    |                                                          |                              |                                |
|                                                                                                    | This facility currently has the below administrators                                                                                   | assigned.                                                |                              |                                |
| lf you                                                                                                    | If you see yourself in the list select the "Register" button a<br>do not see yourself in the list select the "Continue As New User >>" | next to your name.<br>" button at the bottom of the page |                              |                                |
| Current Facility Administrators                                                                                      |                                                                                                    |                                                          |                              |                                |
|                                                                                                    | Page: 1 of 1 Go Items Per Page: 1 0                                                                                                    | Change                                                   |                              | Item 1 to 1 of 1               |
|                                                                                                    | Name                                                                                                    | Active                                                   | Registered                   |                                |
| Register                                                                                                    | Chief Crisp Lays                                                                                                    | Yes                                                      | No                           |                                |
|                                                                                                    | Cancel Continue As New User >>                                                                                                    | K                                                        |                              |                                |
| ©2001-2017 Pennsylvania Commission on Crime and Delinquency. All rights reserved.<br>Unauthorized Access Prohibited. | www.pccd.pa.gov                                                                                                    | fw2.2.0 v1.3.3                                           | s                            | Support: <u>wposton@pa.gov</u> |

NOTE: If you want to register as an existing administrator, but are already registered in JHELD, you will see an error message saying you cannot register but can either sign in or use the Forgot Password option.

The selected facilty administrator is already registered within the application. The administrator has created a User Name of fpid138. To login as this person, please press cancel and enter the User Name and Password on the login page. If you do not know the passowrd you can use the Forgot Password option from the login page using the email address of v1.1@pccdcdcis.com this administrator used during initial registration.

NOTE: If you want to register as an existing administrator, but are marked as Not Active, you will see an error message saying a current Active facility administrator must reactivate you.

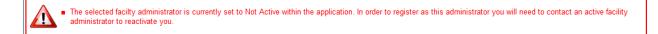

If you chose to register as an existing administrator, you will be prompted to verify your information. Once verified, click 'Next' to continue.

| Commission on Crime                                                                                                    | 1700-2                                                                            |                                                                      |
|----------------------------------------------------------------------------------------------------|-----------------------------------------------------------------------------------|----------------------------------------------------------------------|
| PA OJJDP Compliance Tool (Staging)                                                                                                    |                                                                                   | Pennsylvania Commission on Crime and Delinquency                     |
| Step 1: Registration Information                                                                                                    | Step 2: Personal Information                                                      | Step 3: Login Information                                            |
| Facility                                                                                                    |                                                                                   |                                                                      |
| Facility: Pringle Police Department                                                                                                    |                                                                                   |                                                                      |
| Personal Information                                                                                                    | Mailing Address                                                                   |                                                                      |
|                                                                                                    | Use Facility Address:                                                             | Yes V                                                                |
| Title: Chief 🗸                                                                                                    | Address Line 1:                                                                   | 89 Evans Street                                                      |
| First Name: * Crisp                                                                                                    | Address Line2:                                                                    |                                                                      |
| Middle Name:                                                                                                    | City:                                                                             | Pringle                                                              |
| Last Name: * Lays                                                                                                    | State:                                                                            | Pennsylvania 🗸                                                       |
| Suffix: 🔽                                                                                                    | Zip Code:                                                                         | 18704                                                                |
| Contact Information                                                                                                    |                                                                                   |                                                                      |
| Primary Phone Number: * (717) 555-1212                                                                                                    | Primary Email Address:                                                            | crisp.lays@pringlepd.gov ×                                           |
| Phone Extension:                                                                                                    |                                                                                   |                                                                      |
| Chief Crisp Lays, You have requested registration as a Facility Administrator for Pringle<br>system using the information displayed above. | Police Department in the PA OJJDP Compliance Tool application. Please verify      | that the system has correctly found your personal information in the |
| If this is not you, please press the "Cancel" button and contact your administrator for hel                                                | p. If you are Chief Crisp Lays and want to continue with the registration process | s, please press the "Next >>" button                                 |
|                                                                                                    | Cancel Next >>                                                                    |                                                                      |
| ©2001-2017 Pennsylvania Commission on Crime and Delinquency. All rights reserved.<br>Unauthorized Access Prohibited.                       | <u>vnwv.pccd.pz.gov</u> fw2.2.0 v1.3.3                                            | Support: <u>wpostan@pa.gov</u>                                       |

OR

... if you chose to register as a New User, enter your information then click 'Next' to continue.

| pennsylvania<br>commission on crime<br>and delinquency                                                               | Mar Mar Mar Mar Mar Mar Mar Mar Mar Mar     |                                                                          |
|----------------------------------------------------------------------------------------------------|---------------------------------------------|--------------------------------------------------------------------------|
| PA OJJDP Compliance Tool (Staging)                                                                                   |                                             | Pennsylvania Commission on Crime and Delinquency                         |
| Step 1: Registration Information                                                                                     | Step 2: Personal Information                | Step 3: Login Information                                                |
| Facility                                                                                                    |                                             |                                                                          |
| Facility: Pringle Police Department                                                                                  |                                             |                                                                          |
| Personal Information                                                                                                 | Mailing Address                             |                                                                          |
| Title: police officer  First Name: Chip Middle Name: Last Name: Ulz Suffix:                                          | Address Lin                                 | e 1: * 89 Evans Street<br>e2:<br>2ky: * Pringle<br>ate: * Pennsylvania v |
| Primary Phone Number: * [(570) 555-1234<br>Phone Extension:                                                          | Primary Email Addre<br>Cancel Next >>       | sss: * [chip.utz@pringlepd.gov x]                                        |
| ©2001-2017 Pennsylvania Commission on Crime and Delinquency. All rights reserved.<br>Unauthorized Access Prohibited. | <u>אוזאיר, pccd, pa, gpv</u> fw2.2.0 v1.3.3 | Support: <u>wposton@pa.gov</u>                                           |

This is the final step in registration. If you are creating a new account, enter the information on the left side of the screen. <u>Remember your User Name and Password!</u> You also must select the block at the bottom indicating you have read the terms of use and click "Complete Registration" to finish.

#### OR

... you may already have a MUSER account (from previous/current PA government applications such as PFAD, MPOETC, PAVTN). Having a MUSER account allows you to log into the JHELD Compliance Tool but is not required. You can instead, create a new user account (as described in the above paragraph); HOWEVER, you cannot use the same email you use for your MUSER account. If you have a MUSER account, enter the User Name and Password on the right side of the screen.

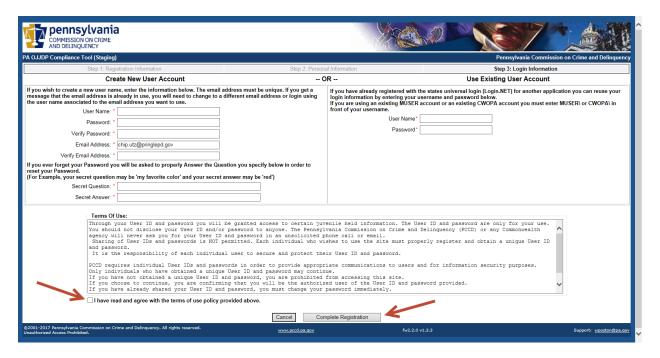

If you receive an error message, you can either Create New User Account with a different email address (since that email address is associated with the MUSER account),

OR

...you must contact your system administrator for the MUSER-linked system (PFAD, MPOETC) for your MUSER username and password.

### Home Menu

| ompliance Tool (Stagi | ng)                                                               |         |                                                                                              |                   | Home 🕤 Fac                                    |
|-----------------------|-------------------------------------------------------------------|---------|----------------------------------------------------------------------------------------------|-------------------|-----------------------------------------------|
| n 7, 2017             | Action Items                                                      | Staging | Staging                                                                                      | Staging           | Staaina                                       |
|                       | H 4 1 > H                                                         | Page    | 1 of 1 Go Items Per Page: 3                                                                  | Change            | Item 1 to 3 of                                |
|                       | Type<br>Yearly Certification Needs Cor                            |         | Action                                                                                       |                   | Created -                                     |
| _                     | Yearly Certification Needs Cor     Yearly Certification Needs Cor |         | cation is due and must be completed by 03/31<br>cation is due and must be completed by 03/31 |                   | at 12:00 AM by System<br>t 12:00 AM by System |
|                       | Yearly Certification Needs Cor                                    |         | cation is due and must be completed by 03/31                                                 | /2015. 12/31/2014 | at 12:00 AM by System                         |
| 1                     | Notifications                                                     |         |                                                                                              |                   |                                               |
|                       |                                                                   | Pana    | 1 of 1 Go Items Per Page: 15                                                                 | Change            | Item 0 to 0 of                                |
|                       | Notification Ty                                                   |         | Notification Detail                                                                          | Read? Created •   | Last Updated                                  |
|                       | You do not have any notifications to displa                       |         |                                                                                              |                   |                                               |
|                       |                                                                   |         |                                                                                              |                   |                                               |
|                       |                                                                   |         |                                                                                              |                   |                                               |
|                       |                                                                   |         |                                                                                              |                   |                                               |
|                       |                                                                   |         |                                                                                              |                   |                                               |
| /                     |                                                                   |         |                                                                                              |                   |                                               |
|                       |                                                                   |         |                                                                                              |                   |                                               |
|                       |                                                                   |         |                                                                                              |                   |                                               |

#### **PAGE NAVIGATION:**

The Home page is the first page that will be displayed when you login to the application.

#### **PAGE FUNCTION:**

- 1. This page will display any Action Items relevant to the logged in user. An Action Item is a link to an action that must be taken in the system. The Action Item will be displayed until the action has been performed and submitted.
- 2. This page will display any Notifications relevant to the logged in user. A Notification is a quick link to view information in the system that may be of importance to you. A Notification will be displayed until you manually select to remove it from your list.
- 3. To view or complete an Action Item or Notification, click the icon (see middle arrow.)
- 4. To verify you are logged in, your name appears on the bottom left (see arrow.)
- 5. To proceed to your facility, click 'Facility' on the top right (see arrow.)

#### BUSINESS RULES:

Only Action Items and Notifications associated to the logged in user will be displayed.

# **Facility Details**

| PA OJJDP Compliance Tool                                                           | (Staging)                                                   |                                                                             |                          |                                                                                                    | Home 🔮 Facili |
|------------------------------------------------------------------------------------|-------------------------------------------------------------|-----------------------------------------------------------------------------|--------------------------|----------------------------------------------------------------------------------------------------|---------------|
| oday is:<br>uesday, March 7, 2017<br>* Facility                                    | Facility Details                                            |                                                                             | Open For Edit<br>Staging |                                                                                                    |               |
| Pringle PD     Administrators     Certifications     Juvenile Logs     Site Visits | Type:<br>ORI:                                               | Pringle Police Department<br>Police Department<br>000899<br>YC6IM4JGm aging | Staging<br>Alternate 1   | County: Luzerne<br>Region: Central<br>Disbanded Date: 01/01/2014<br>Staging<br>Mailing Address                            | Staging       |
| <ul> <li>Reports</li> </ul>                                                        | Stag Address Line 1:<br>Address Line2:<br>City:             | 89 Evans Street                                                             |                          | Jse Primary Address: Yes<br>Address Line 1: 89 Evans Street<br>Address Line2:<br>City: Pringle                            | Staging       |
|                                                                                    | Statie:<br>Zip Code:<br>Department Head                     | Pennsylvania<br>18704<br>Staging                                            | Staging<br>Primary Co    | State: Pennsylvania<br>Zip Code: 18704<br>Staging                                                                         |               |
|                                                                                    | Department Head:<br>Phone Number:<br>Fax:<br>Email Address: |                                                                             | Staging                  | Primary Contact: police officer Chip Utz<br>Phone Number: (570) 555-1234<br>Fax:<br>Email Address: chip.utz@pringlepd gov | Staging       |
|                                                                                    | Comments<br>Staging                                         | Staging                                                                     | Staging<br>Open For Edit | Staging                                                                                                    | Staging       |
|                                                                                    | Staging                                                     |                                                                             | Staging                  |                                                                                                    | Staging       |

#### **PAGE NAVIGATION:**

You can get to the Facility Details page by clicking on "Facility" in the top right corner of the screen.

#### **PAGE FUNCTION:**

- 1. This page allows the facility administrator to View, Enter and Edit facility information. The Department Head is usually the Chief. The Primary Contact would usually be the facility's primary user for this compliance tool (such as Youth Division Supervisor); it does not necessarily have to be the Department Head.
- 2. Click 'Open For Edit' to change address information and/or to select the Department Head and Primary Contact.

# Facility Administrators List

| A OJJDP Compliance T                                          | ool (Staging) |                         |                           |                         |           |        |            |                 | Home 🕘 Faci     |
|---------------------------------------------------------------|---------------|-------------------------|---------------------------|-------------------------|-----------|--------|------------|-----------------|-----------------|
| Today is:<br>Tuesday, March 7, 2017 Pringle Police Department |               |                         | OR                        | : 000899                |           |        |            | Luzerne Coun    |                 |
| Facility<br>Pringle PD                                        | Facility      | y Administrators 🛛 📲    | Add an Administrator      | Stagir                  | ıg        |        | Stagin     | g               | Staging         |
| Administrators     Certifications     Juvenile Logs           |               | y Administrators        |                           |                         |           |        |            |                 |                 |
| Site Visits                                                   | H             | <b>▲ 1 ▶ </b> ₩         | Pa                        | age: 1 of 1 Go Items Pe | r Page: 2 | Change |            |                 | Item 1 to 2 c   |
| Reports                                                       |               | Name 🔺                  | Facility                  | Туре                    | ORI       | Active | Registered | Primary Contact | Department Head |
|                                                               |               | Chief Crisp Lays        | Pringle Police Department | Police Department       | 000899    | Yes    | No         | No              | Yes             |
|                                                               |               | police officer Chip Utz | Pringle Police Department | Police Department       | 000899    | Yes    | Yes        | Yes             | No              |

### PAGE NAVIGATION:

You can get to the Facility Administrators list page by clicking 'Administrators' in the left side menu.

### **PAGE FUNCTION:**

This page allows the facility administrator to View, Add and Edit other facility administrators. The intent of this function is to allow for several potential facility administrators given the fact that some facilities/police departments can have higher personnel turnover.

Due to the inherent properties of how this database works, you may not be able to delete a user. In the example above, if Chief Lays ever entered a yearly certification or monthly log and then retired, he could not be deleted from the system since he is associated with an entry in the system. Attempting to delete him would result in an error message.

If you are able to delete a user, click the icon 🔄 preceding the name, then (as shown on next page) select "Open for Edit", then select "Delete".

#### OR

In this example, to replace an administrator (Lays), first add a new administrator (if needed). Then click the View/Edit icon 🕼 preceding the name of the administrator to be 'deleted'. Click the "Open for Edit" button and select "Inactive" from the menu toward the top left, then select "Save Changes", then select "Back". On this Facility Administrators list you should now see the replaced administrator (Lays) with a 'No' under 'Active' column.

# Facility Administrators Details

|                                                                  | (Staging)                                                                           |                                                                                              | Home 🕛 Fa   |
|------------------------------------------------------------------|-------------------------------------------------------------------------------------|----------------------------------------------------------------------------------------------|-------------|
| r is:<br>lay, March 7, 2017                                      | Pringle Police Department                                                           | ORI: 000899                                                                                  | Luzerne Cou |
| acility<br><sup></sup> Pringle PD<br><mark>Administrators</mark> | Staging Staging Save<br>Facility Administrator Information                          | hanges Cancel Changes Delete Back Staging                                                    | Staging     |
| Certifications<br>Juvenile Logs<br>Site Visits<br>eports         | Facility: Pringle Police Department<br>Status:* Active                              | Is Primary Contact? No<br>Is Dept. Head? Yes 100                                             |             |
|                                                                  | Staging Staging<br>Title: Chief V<br>First Name.* Crisp<br>Middle Name:             | Use Facility Address: Yes V<br>Address Line 1:* 89 Evans<br>Address Line2:<br>City:* Princle | Staging     |
|                                                                  | Stagin Last Name: * Lays<br>Suffix: V                                               | Staging State:* Pennsylva<br>Zip Code:* 18704                                                | hia Staging |
|                                                                  | Contact Information                                                                 |                                                                                              |             |
|                                                                  | Primary Phone Number* Otaging<br>Phone Type:* Work<br>Phone Number.* (717) 555-1212 | Staging Staging<br>Add an Em                                                                 | ail Address |
|                                                                  | Stagi Extension: Staging                                                            |                                                                                              |             |
|                                                                  | Alternate Phone Number<br>Phone Type:* Fax V                                        |                                                                                              |             |
|                                                                  | C+ Phone Number:* (717) 555-1212                                                    |                                                                                              |             |

#### **PAGE NAVIGATION:**

You can get to the Facility Administrators Detail page by clicking on the View/Edit icon 🗦 from the Facility Administrators list page (as shown on page 9.)

#### **PAGE FUNCTION:**

- 1. This page allows the facility administrator to View, Add and Edit other administrators and their contact information. To change the facility's primary contact, go to the Facility page, click 'Open for Edit', scroll down to Primary Contact and select 'New Primary Contact' from the drop-down menu. Then click 'Save Changes'. Also refer to page 8 (Facility Details) of this manual.
- 2. In the image above, the arrow points to the Status field to make an administrator Active or Inactive as described in the bottom paragraph of page 9.

# **Police Department Certifications List**

| OJJDP Compliance Too          | l (Staging) |                  |                      |                |                         |                 |              | Home 🕛 Faci           |
|-------------------------------|-------------|------------------|----------------------|----------------|-------------------------|-----------------|--------------|-----------------------|
| / is:<br>lay, March 7, 2017   | Pringl      | le Police De     | epartment            |                | ORI: 0008               | 99              |              | Luzerne Coun          |
| acility                       | Dellar C    | Stagin           | SI                   | taging         | Staging                 |                 | Staging      | Staging               |
| Pringle PD     Administrators | Police      | Department       | Certifications       |                |                         |                 |              |                       |
| Certifications                | R R         | ( <b>1</b> ) ⊨ ⊨ |                      | Page: 1        | of 1 Go Items Per Page: | g Change        |              | Item 1 to 9 of        |
| Juvenile Logs                 |             | Year             | Certification Status | Exempt From Mo | onthly Reporting        | Secure Facility |              | Last Updated          |
| Site Visits                   |             | 2017             | Not Started          |                | -                       |                 |              |                       |
| ports                         |             | 2016             | Not Started          |                | -                       |                 |              |                       |
|                               |             | 2015             | Not Started          |                | -                       |                 |              |                       |
|                               | Ľà,         | 2014             | Approved             | N              | 0                       | No              | Jun 1 2015   | 10:13AM (OJJDP Admin) |
|                               | Ľò,         | 2013             | Approved             | Ye             | es                      | Yes             | Jun 1 2015   | 10:13AM (OJJDP Admin) |
|                               | Ľò,         | 2012             | Approved             | Ye             | 25                      | Yes             | Jun 1 2015 1 | 10:13AM (OJJDP Admin) |
|                               | E.          | 2011             | Approved             | N              |                         | Yes             |              | 10:13AM (OJJDP Admin) |
|                               | La Ca       | 2010             | Approved             | N              |                         | Yes             |              | 10:13AM (OJJDP Admin) |
|                               | Ľò,         | 2009             | Approved             | N              |                         | Yes             | Jun 1 2015 1 | 10:13AM (OJJDP Admin) |
|                               |             |                  |                      |                |                         |                 |              |                       |
|                               |             |                  |                      |                |                         |                 |              |                       |
|                               |             |                  |                      |                |                         |                 |              | Staging               |

#### **PAGE NAVIGATION:**

You can get to the Police Department Certifications List page by clicking 'Certifications' on the left hand menu.

#### **PAGE FUNCTION:**

- 1. This page shows the status of all certifications associated with the facility.
- 2. Facility certifications can be viewed/maintained by clicking the Edit Icon .

#### **BUSINESS RULES:**

Once certifications are submitted they are locked and are read only  $\Box_{\mathbf{a}}$ .

NOTE: In the image above, the Certifications for 2009-2014 are shown as completed and approved (by the Facility Liaison on behalf of the Juvenile Court Judges' Commission (JCJC) and PCCD.) Certifications for 2015, 2016 and 2017 have not been started. The next page will go through the certification process for 2017.

## **Police Department Certification Process**

| P Compliance Tool (Staging)                                                                           |                                                                                                    |                                                                                                    |                                                                      |                                                                                                    | Home 🕘 Fa                      |  |  |
|----------------------------------------------------------------------------------------------------|----------------------------------------------------------------------------------------------------|----------------------------------------------------------------------------------------------------|----------------------------------------------------------------------|----------------------------------------------------------------------------------------------------|--------------------------------|--|--|
| arch 7, 2017 Pringle Po                                                                               | olice Department                                                                                                    |                                                                                                    | ORI: 000899                                                          |                                                                                                    | Luzerne Cou                    |  |  |
|                                                                                                    | tification - 2017                                                                                                    | Standing<br>Start Facility Certification                                                                                                    | Staging                                                              | Staging                                                                                                    | Staging                        |  |  |
| Administrators<br>Certifications                                                                      |                                                                                                    | Police                                                                                                    | Department 2017 Certification Proc                                   | cess                                                                                                    | -                              |  |  |
| Site Visits protections of J.<br>Pennsylvania p                                                       | As you are likely aware, the federal Juvenile Justice Delinquency Prevention Act (JJDP) Act of 2002 mandates that each state monitor police lock-ups to ensure compliance with the JJDP Act or 2002 mandates that each state and state of the monitor police lock-ups to ensure compliance with the JJDP Act or 2002 mandates that each state monitor police lock-ups to ensure compliance with the JJDP Act or 2002 mandates that each state monitor police lock-ups to ensure compliance with the JJDP Act or 2002 mandates that each state monitor police lock-ups to ensure compliance with the JJDP Act or 2002 mandates that each state monitor police lock-ups to ensure compliance with the JJDP Act or 2002 mandates (JSD). The Pennsylvania Juvenile Act (J2 Pa. C. G326) provides expectations to Pennsylvania police departments regarding these protections as well as procedures for holding juveniles securely and non-securely. Specifically, 6326 (e) of the Juvenile Act indicates that police departments must provide requested information reparding uveniles held securely or non-securely to the Pennsylvania Commission on Crime and Delinouter(PCCD).                                                                                                    |                                                                                                    |                                                                      |                                                                                                    |                                |  |  |
| To Satisfy 6326                                                                                       | (e) of the Juvenile Act, P                                                                                                    | CCD is providing you with this online r                                                                                                    |                                                                      | tments may want to keep their internal pap                                                                                                    | per records; therefore, we are |  |  |
|                                                                                                    | k below to the JH2017 fo<br>questions, please contac                                                                                                    | rm.<br>t your regional Police Liaison below.                                                                                                    |                                                                      |                                                                                                    |                                |  |  |
| if you have any<br>Seth Bloor<br>Paul Dona                                                            | questions, please contac<br>nquist, Central Region<br>Idson, Police Liaison Wes<br>ciantonio, Police Liaison                                                                                                    | t your regional Police Liaison below.<br>(717) 477-1704 / c=<br>stern Region (412) 932-9647 / c=                                                                                                    | sbloomqu@pa.gov<br>pdonalds@pa.gov<br>smascian@pa.gov                |                                                                                                    |                                |  |  |
| İf you have any<br>Seth Bloor<br>Paul Dona<br>Steve Mas<br>Chuck Ris                                  | questions, please contac<br>nquist, Central Region<br>Idson, Police Liaison Wes<br>ciantonio, Police Liaison<br>io, PCCD,<br>rr continued assistance is                                                                                                    | t your regional Police Liaison below.<br>(717) 477-1704 / c=:<br>stern Region (267) 634-7687 / c=<br>(717) 265-8457 / c=                                                                                                    | sbloomqu@pa.gov<br>pdonalds@pa.gov<br>smascian@pa.gov                |                                                                                                    |                                |  |  |
| if you have any<br>Seth Bloor<br>Paul Dona<br>Steve Mas<br>Chuck Ris<br>As always, you<br>Documents   | questions, please contac<br>nquist, Central Region<br>Idson, Police Liaison Wes<br>ciantonio, Police Liaison<br>io, PCCD,<br>rr continued assistance is                                                                                                    | t your regional Police Liaison below.<br>(717) 477-1704 / c=:<br>stern Region (267) 634-7687 / c=<br>(717) 265-8457 / c=                                                                                                    | sbloomqu@pa.gov<br>pdonalds@pa.gov<br>smascian@pa.gov                |                                                                                                    |                                |  |  |
| if you have any<br>Seth Bloor<br>Paul Dona<br>Steve Mas<br>Chuck Ris<br>As always, you<br>Documents   | questions, please contac<br>nquist, Central Region<br>Idson, Police Liaison Wes<br>cicantonio, Police Liaison<br>io, PCCD,<br>r continued assistance is                                                                                                    | t your regional Police Liaison below.<br>(717) 477-1704 / 52<br>stern Region (267) 634-7687 / 53<br>Eastern Region (267) 634-7687 / 53<br>(717) 265-8457 / 57<br>sincerely appreciated.                                                                                                    | sbioomqu@pa.gov<br>pdonalds@pa.gov<br>smascian@pa.gov<br>isio@pa.gov | Staging<br>Attachment Name                                                                                                    | Staging                        |  |  |
| if you have any<br>Seth Bloon<br>Paul Dona<br>Steve Mas<br>Chuck Ris<br>As always, you<br>Documents   | questions, please contac<br>nguist, Central Region<br>Idson, Police Liaison Wes<br>ciantonio, Police Liaison<br>io, PCCD<br>r continued assistance is<br>;<br>Def                                                                                                    | t your regional Police Liaison below.<br>(717) 477-1704 / 5<br>stern Region (412) 932-9847 / 5<br>(267) 634-7687 / 5<br>(717) 265-8457 / 5<br>sincerely appreciated.                                                                                                    | sbioomqu@pa.gov<br>pdonalds@pa.gov<br>smascian@pa.gov<br>isio@pa.gov | Staging<br>Attachment Name<br>DefutDocuemnt of                                                                                                    | Staging                        |  |  |
| if you have any<br>Seth Bloon<br>Paul Dona<br>Steve Mas<br>Chuck Ris<br>As always, you<br>Documents   | questions, please contac<br>mquist, Central Region<br>dison, Police Liaison We<br>cciantonio, Police Liaison<br>io, PCCD,<br>rr continued assistance is<br>i<br>Detection<br>Detection<br>Detecti | t your regional Police Liaison below.<br>(717) 477-1704 / c2<br>stern Region (217) 632-9647 / c1<br>Eastern Region (267) 634-7687 / c2<br>sincerely appreciated.                                                                                                    | sbioomqu@pa.gov<br>pdonalds@pa.gov<br>smascian@pa.gov<br>isio@pa.gov | Staging<br>Atlachment Name<br>DefaulDocuernit.od/<br>DefaulDocuernit.od/                                                                                                    | Staging                        |  |  |
| if you have any<br>Seth Bloon<br>Paul Dona<br>Steve Mas<br>Chuck Ris<br>As always, you<br>Documents   | questions, please contac<br>moust, Central Region<br>dison, Police Liaison We<br>cicantonio, Police Liaison<br>io, PCCD,<br>r continued assistance is<br>continued assistance is<br>continued assis                                                                                                    | t your regional Police Liaison below.<br>(717) 477-1704 / 5<br>stern Region (412) 932-9847 / 5<br>(267) 634-7687 / 5<br>(717) 265-8457 / 5<br>sincerely appreciated.                                                                                                    | sbioomqu@pa.gov<br>pdonalds@pa.gov<br>smascian@pa.gov<br>isio@pa.gov | Staging<br>Atachment Name<br>DefaulDocuennt of<br>DefaulDocuennt of                                                                                                    | Staging                        |  |  |
| if you have any<br>Seth Bloon<br>Paul Dona<br>Steve Mas<br>Chuck Ris<br>As always, you<br>Documents   | questions, please contac<br>mquist, Central Region<br>(dison, Police Liaison We<br>cicantonio, Police Liaison<br>io, PCCD,<br>rr continued assistance is<br>;<br>Det<br>Det<br>Det<br>Det<br>Det<br>Det<br>Det<br>Det<br>Det                                                                                                    | t your regional Police Liaison below.<br>(717) 477-1704 / 52<br>term Region<br>Eastern Region<br>Eastern Region<br>(267) 634-7687 / 52<br>(717) 265-8457 / 57<br>sincerely appreciated.<br>Sult Document<br>aut Document<br>But Document                                                                                                    | sbioomqu@pa.gov<br>pdonalds@pa.gov<br>smascian@pa.gov<br>isio@pa.gov | Staging<br>Atlachment Name<br>DefaulDocuernit.od/<br>DefaulDocuernit.od/                                                                                                    | Staging                        |  |  |
| if you have any<br>Seth Bloon<br>Paul Dona<br>Steve Mas<br>Chuck Ris<br>As always, you<br>Documents   | questions, please contac<br>mquist, Central Region<br>(dison, Police Liaison Vie-<br>ciantonio, Police Liaison<br>to, PCCD,<br>rr continued assistance is<br>continued assistance is<br>continued a                                                                                                    | t your regional Police Liaison below.<br>(717) 477-1704 / cz<br>term Region (267) 634-7687 / cz<br>Eastern Region (267) 634-7687 / cz<br>(717) 265-8457 / cz<br>sincerely appreciated.<br>Suit Document<br>Suit Document<br>Suit Document                                                                                                    | sbioomqu@pa.gov<br>pdonalds@pa.gov<br>smascian@pa.gov<br>isio@pa.gov | Attachment Name<br>DefaulDocuerint.odf<br>DefaulDocuerint.odf<br>DefaulDocuerint.odf<br>DefaulDocuerint.odf<br>DefaulDocuerint.odf                                                                                                    | Staging                        |  |  |
| if you have any<br>Seth Bloon<br>Paul Dona<br>Steve Mas<br>Chuck Ris<br>As always, you<br>Documents   | questions, please contac<br>mquist, Central Region<br>(dison, Police Liaison Wer<br>or continued assistance is<br>control of the control of the<br>period of the control of the<br>period of the<br>period of the control of the<br>period of the control of the<br>period of the control of the<br>period of the control of the<br>period of the control of the<br>period of the control of the control of the<br>period of the control of the control of the<br>period of the control of the control of the<br>period of the control of the control of the control of the<br>period of the control of the control of the control of the<br>period of the control of the control of the control of the<br>period of the control of the control                                                                                                    | t your regional Police Liaison below.<br>(717) 477-1704 / 52<br>tern Region (267) 634-7687 / 52<br>Eastern Region (267) 634-7687 / 52<br>(717) 265-8457 / 57<br>sincerely appreciated.<br>Statu Document<br>fault Document<br>fault Document<br>fault Document<br>fault Document                                                                                                    | sbioomqu@pa.gov<br>pdonalds@pa.gov<br>smascian@pa.gov<br>isio@pa.gov | Attachment Name<br>DefaulDocurrent of<br>DefaulDocurrent of<br>DefaulDocurrent of<br>DefaulDocurrent of<br>DefaulDocurrent of                                                                                                    | Staging                        |  |  |
| if you have any<br>Seth Bloon<br>Paul Dona<br>Steve Mas<br>Chuck Ris<br>As always, you<br>Documents   | questions, please contac<br>mquist, Central Region<br>(dison, Police Liaison Wer<br>or continued assistance is<br>control of the control of the<br>period of the control of the<br>period of the<br>period of the control of the<br>period of the control of the<br>period of the control of the<br>period of the control of the<br>period of the control of the<br>period of the control of the control of the<br>period of the control of the control of the<br>period of the control of the control of the<br>period of the control of the control of the control of the<br>period of the control of the control of the control of the<br>period of the control of the control of the control of the<br>period of the control of the control                                                                                                    | t your regional Police Liaison below.<br>(717) 477-1704 / cs.<br>term Region (267) 634-7687 / cs.<br>(267) 634-7687 / cs.<br>sincerely appreciated.<br>Sult Document<br>fault Document<br>fault Document<br>fault Document<br>fault Document<br>fault Document<br>fault Document                                                                                                    | sbioomqu@pa.gov<br>pdonalds@pa.gov<br>smascian@pa.gov<br>isio@pa.gov | Attachment Name<br>DefaulDocuerint adf<br>DefaulDocuerint adf<br>DefaulDocuerint adf<br>DefaulDocuerint adf<br>DefaulDocuerint adf<br>DefaulDocuerint adf                                                                                                    | Staging                        |  |  |
| if you have any<br>Seth Bloon<br>Steve Mas<br>Chuck Ris<br>As always, you<br>Documents<br>Description | questions, please contac<br>mquist, Central Region<br>(dison, Police Liaison Wer-<br>ciantonio, Police Liaison<br>io, PCCD,<br>rr continued assistance is<br>;<br>Def<br>Def<br>Def<br>Def<br>Def<br>Def<br>Def<br>Def<br>Def<br>De                                                                                                    | t your regional Police Liaison below.<br>(717) 477-1704 / cz.<br>term Region (267) 634-7687 / cz.<br>Eastern Region (267) 634-7687 / cz.<br>(717) 265-8457 / cz.<br>sincerely appreciated.<br>Suit Document<br>Suit Document<br>Suit Document<br>Suit Document<br>Suit Document<br>Suit Document<br>Suit Document<br>Suit Document<br>Suit Document<br>Suit Document<br>Suit Document | sbloomqu@pa.gov<br>pdonalds@pa.gov<br>smascian@pa.gov<br>slo@pa.gov  | Staging<br><u>Attachment Name</u><br><u>DefaultPocuerint off</u><br><u>DefaultPocuerint off</u><br><u>DefaultPocuerint off</u><br><u>DefaultPocuerint off</u><br><u>DefaultPocuerint off</u><br><u>DefaultPocuerint off</u><br><u>DefaultPocuerint off</u><br><u>DefaultPocuerint off</u><br><u>DefaultPocuerint off</u><br><u>DefaultPocuerint off</u><br><u>DefaultPocuerint off</u><br><u>DefaultPocuerint off</u><br><u>DefaultPocuerint off</u><br><u>DefaultPocuerint off</u> | Staging                        |  |  |
| if you have any<br>Seth Bloon<br>Steve Mas<br>Chuck Ris<br>As always, you<br>Documents<br>Description | questions, please contac<br>mquist, Central Region<br>(dison, Police Liaison Wer<br>or continued assistance is<br>control of the control of the<br>period of the control of the<br>period of the<br>period of the control of the<br>period of the control of the<br>period of the control of the<br>period of the control of the<br>period of the control of the<br>period of the control of the control of the<br>period of the control of the control of the<br>period of the control of the control of the<br>period of the control of the control of the control of the<br>period of the control of the control of the control of the<br>period of the control of the control of the control of the<br>period of the control of the control                                                                                                    | t your regional Police Liaison below.<br>(717) 477-1704 / cs.<br>term Region (267) 634-7687 / cs.<br>(267) 634-7687 / cs.<br>sincerely appreciated.<br>Sult Document<br>fault Document<br>fault Document<br>fault Document<br>fault Document<br>fault Document<br>fault Document                                                                                                    | sbioomqu@pa.gov<br>pdonalds@pa.gov<br>smascian@pa.gov<br>isio@pa.gov | Attachment Name<br>DefaulDocuerint adf<br>DefaulDocuerint adf<br>DefaulDocuerint adf<br>DefaulDocuerint adf<br>DefaulDocuerint adf<br>DefaulDocuerint adf                                                                                                    | Stagin                         |  |  |

#### **PAGE NAVIGATION:**

You can get to the Police Department Certification page by clicking on the Edit Icon 📴 when viewing the certification list (as shown on previous page).

#### **PAGE FUNCTION:**

- 1. This initial page of the certification process displays a message with any documents that were added to the certification year under the maintenance menu.
- 2. The Documents section (indicated by arrows) lets you view/download documents you may want to reference, such as reporting procedures for holding juveniles, federal guidelines, or a paper version of the monthly juvenile log sheet.
- 3. Clicking on 'Start Facility Certification' or 'Resume Facility Certification' (top center) will navigate to the certification detail pages.
- 4. If the certification has already been submitted and/or processed by PCCD, you will not see this page but instead be shown the Summary page.

#### **BUSINESS RULES:**

1. Once certifications are submitted they are locked and are read only  $\Box_{\mathbf{A}}$ .

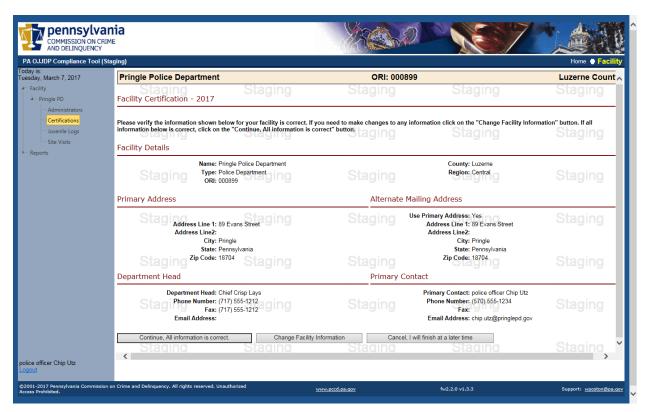

In the first step of the certification process, verify your facility information in the system.

If it is not correct, click 'Change Facility Information'. Doing so will return you to the Facility Details page (as shown on page 9). Once corrections are made you will have to restart the Certification process.

OR

If the information is correct, click 'Continue'.

| OJJDP Compliance Too     | l (Staging)                                          |                                      |                                        |                             | Home 🖶 Facil  |
|--------------------------|------------------------------------------------------|--------------------------------------|----------------------------------------|-----------------------------|---------------|
| is:<br>ay, March 7, 2017 | Pringle Police Department                            |                                      | ORI: 000899                            |                             | Luzerne Count |
| icility                  | Staging<br>Facility Certification - 2017             | Staging                              | Staging                                | Staging                     | Stagin        |
| Pringle PD               |                                                      |                                      |                                        |                             |               |
| Certifications           |                                                      | Secure/N                             | on-Secure Classification Check         | list                        |               |
| ···· Juvenile Logs       | Staging                                              |                                      |                                        |                             |               |
| Site Visits              | Please answer the questions below base               | d on whether the facility has the    | se features, not whether they are used | with juveniles.             |               |
| eports                   | The facility has a locked perimeter fence.           |                                      |                                        |                             |               |
|                          | S <sup>O Yes</sup> oing                              |                                      |                                        |                             |               |
|                          | The facility has a cuffing rail, cuffing ring or     | other stationary object used to deta | ain an individual.                     |                             |               |
|                          | • Yes                                                |                                      |                                        |                             |               |
|                          | O No<br>The facility has a room that is equipped wit | n delayed egress devices where the   | e delay is greater than 30 seconds.    |                             |               |
|                          | ● Yes                                                | , ,                                  | , ,                                    |                             |               |
|                          | ○ No                                                 |                                      |                                        |                             |               |
|                          | The facility has a secure booking area.<br>O Yes     |                                      |                                        |                             |               |
|                          | ● No                                                 |                                      |                                        |                             |               |
|                          | There are cells/interview rooms within the o         |                                      |                                        |                             |               |
|                          | o N₀                                                 |                                      |                                        |                             |               |
|                          |                                                      |                                      |                                        |                             |               |
|                          | Continue Library annuared                            | Yes or No to all checklist items abo | Canaal lu                              | vill finish at a later time |               |
|                          | Continue, mave answered                              | res of No to an checklist items abo  |                                        | vin innsn at a later time   |               |

In this next step of the certification process answer the questions related to secure aspects of your facility. Note that you have the option to 'Cancel' if you are not ready to certify (i.e. you need to verify information) and data should be saved for when you restart the certification process.

Validation is in place to ensure all questions are answered. Once complete, click 'Continue'.

If you answered "No" to all questions on the previous screen (pg.14), you are considered a Non-Secure Facility and you will see this screen. You can now request exemption from monthly reporting by clicking on the appropriate button....

| OJJDP Compliance Too                    | 1 ( ( 4 )                                                                                                    |                                                                                                    |                                                                                  |                      |
|-----------------------------------------|----------------------------------------------------------------------------------------------------|----------------------------------------------------------------------------------------------------|----------------------------------------------------------------------------------|----------------------|
| / is:                                   |                                                                                                    |                                                                                                    |                                                                                  | Home 🔮 Faci          |
| lay, March 7, 2017                      | Pringle Police Department                                                                                                    | ORI: 000899                                                                                                    |                                                                                  | Luzerne Coun         |
| acility<br>Pringle PD<br>Administrators | Facility Certification - 2017                                                                                                    | Staging                                                                                                    | Staging                                                                          | Stagin               |
|                                         |                                                                                                    |                                                                                                    |                                                                                  |                      |
| Certifications                          | Based on the answers to the secure holding checklist, you are considered a<br>As a non secure facility, you will be exempt from the monthly reporting curre                                                                                                    | ntly required under the federal Juvenile Justi                                                                                                    | otayiny                                                                          |                      |
| Juvenile Logs<br>Site Visits            |                                                                                                    | ntly required under the federal Juvenile Just<br>still required to submit the juvenile log for<br>elinquency (PCCD) may conduct a monitorin             | the month during which this secu                                                 | re holding occurred. |
| Juvenile Logs                           | As a non secure facility, you will be exempt from the monthly reporting curre<br>Should a juvenile be temporarily held securely at this facility. You are<br>Further, it is understood that the Pennsylvania Commission on Crime and D                                                                                             | ntly required under the federal Juvenile Just<br>still required to submit the juvenile log for<br>elinquency (PCCD) may conduct a monitorin             | the month during which this secu                                                 | re holding occurred. |
| Juvenile Logs<br>Site Visits            | As a non secure facility, you will be exempt from the monthly reporting curre<br>Should a juvenile be temporarily held securely at this facility. You are<br>Further, it is understood that the Pennsylvania Commission on Crime and I<br>fully in operation. Our department staff will assist PCCD staff during any su            | ntly required under the federal Juvenile Just<br>still required to submit the juvenile log for<br>elinquency (PCCD) may conduct a monitorin<br>h visit. | the month during which this secure<br>of visit during the year to verify that or | re holding occurred. |
| Juvenile Logs<br>Site Visits            | As a non secure facility, you will be exempt from the monthly reporting curre<br>Should a juvenile be temporarily held securely at this facility. You are<br>Further, it is understood that the Pennsylvania Commission on Crime and D<br>fully in operation. Our department staff will assist PCCD staff during any su<br>Staging | ntly required under the federal Juvenile Just<br>still required to submit the juvenile log for<br>elinquency (PCCD) may conduct a monitorin<br>h visit. | the month during which this secure<br>of visit during the year to verify that or | re holding occurred. |

#### OR

...if you answered "Yes" to any question on the previous screen (pg.15), you will see this page allowing you to attach your department's policy regarding secure holding of juveniles (top arrow.) If your department does not already have a policy, a sample policy is provided for your department to adapt and use (bottom arrow.) You must attach your policy document to continue, otherwise select 'Return...' or 'Cancel...'.

|                                                                 | CRIME                                    | 2                                                  | - Xanolo                                                                                                    | 57                       |                 |
|-----------------------------------------------------------------|------------------------------------------|----------------------------------------------------|----------------------------------------------------------------------------------------------------|--------------------------|-----------------|
| PA OJJDP Compliance Too                                         | ol (Staging)                             |                                                    |                                                                                                    |                          | Home 🔮 Facility |
| day is:<br>esday, March 7, 2017                                 | Pringle Police Department                | t                                                  | ORI: 000899                                                                                                    |                          | Luzerne Count   |
| Facility Pringle PD Administrators                              | Facility Certification - 2017            | Staging                                            | Staging                                                                                                    | Staging                  | Stagin          |
| - Certifications<br>- Juvenile Logs<br>- Site Visits<br>Reports |                                          | secure holding of juver<br>s document is listed be | :klist, you are considered a Secure<br>niles. If you do not have a written ju<br>elow.                            | uvenile policy, a 2016 s |                 |
|                                                                 | Staging                                  | Staging 20                                         | 16 Sample Juvenile Custody Policy/Procedures                                                                      | Staging                  | Stagin          |
|                                                                 | as locked rooms and buildings, fences,   | or other physical structures (cuffin               | include construction features designed to physicall<br>ng rails, floor rings). It does not include facilities who |                          |                 |
|                                                                 | through facility staff (28 CFR 31.304(b) | Stadind                                            |                                                                                                    |                          |                 |
|                                                                 | Continue, I have attached ou             | ur written policy                                  | Return to the secure holding checklist                                                                            | Cancel, I will finish a  | at a later time |
|                                                                 |                                          |                                                    |                                                                                                    |                          |                 |

If you answered "Yes" to any question on the checklist screen (pg.15), and you provided your facility's policy, you will see this page.

Click 'Yes...' to continue.

| COMMISSION ON C                                  | CRIME                                                                                                    |                                                                                                    | X                                                                                                    |                                                                                                    | <b>S</b> 70                                                                                                    |                                                                           |
|--------------------------------------------------|----------------------------------------------------------------------------------------------------|----------------------------------------------------------------------------------------------------|----------------------------------------------------------------------------------------------------|----------------------------------------------------------------------------------------------------|----------------------------------------------------------------------------------------------------|---------------------------------------------------------------------------|
| PA OJJDP Compliance Tool                         | l (Staging)                                                                                                    |                                                                                                    |                                                                                                    |                                                                                                    |                                                                                                    | Home 🔵 Facility                                                           |
| oday is:<br>Tuesday, March 7, 2017               | Pringle Police Department                                                                                                    | t                                                                                                    | ORI:                                                                                                    | Luzerne Co                                                                                                    |                                                                                                    |                                                                           |
| <ul> <li>Facility</li> <li>Pringle PD</li> </ul> | Facility Certification - 2017                                                                                                    | Staging                                                                                                    | Staging                                                                                                    | Staging                                                                                                    | Staging                                                                                                    | Sta                                                                       |
| Juvenile Logs<br>Site Visits                     | prohibition applies to all sections of our<br>practice allows one exception in the cas<br>Should a juvenile be temporarily held so<br>non-secure areas. | facility, including any lockup, locked off<br>se of extreme circumstances, which per<br>ecurely under this exception, we will sui<br>w/vania Commission on Crime and Deli | which prohibits the secure holding of juven<br>fries. locked interview rooms, etc. Our po-<br>mits the secure holding of juveniles who-<br>bmit the required juvenile log for the moni-<br>inquency (PCCD) may conduct a monitori | licy also forbids handcuffing juveniles to<br>are out of control or are a danger to the o<br>th during which this secure holding occur | any fixture or fixed object. Our dep<br>ommunity—for a period of time no<br>red. However, our routine practice | artmental policy and<br>to exceed six hours.<br>is to supervise juveniles |
|                                                  |                                                                                                    |                                                                                                    |                                                                                                    |                                                                                                    |                                                                                                    |                                                                           |
|                                                  | Does your facility want to                                                                                                    | submit a request for exem                                                                                                    | ption from the monthly repo                                                                                                    | orting requirement?                                                                                                    |                                                                                                    |                                                                           |
|                                                  | Does your facility want to a                                                                                                    | Staging                                                                                                    | Staging                                                                                                    | xemption from monthly reporting                                                                                                    | Staging<br>Cancel, I will fini                                                                                 | Sta<br>sh at a later time                                                 |

This page displays a summary of all questions answered during the certification process. If you are satisfied with your responses and the correct documentation is attached, click 'Submit to PCCD'. Otherwise, select 'Back' to make corrections. Once you submit it to PCCD, the certification is submitted to your Police Liaison and PCCD, and you are now only able to view it. If you subsequently realize you have made an error, contact your Police Liaison.

| PA OJJDP Compliance Too                    | a (stagnig)                                                                                                    |                                         |                                                      |                                           | Home 🕘 Facilit |
|--------------------------------------------|----------------------------------------------------------------------------------------------------|-----------------------------------------|------------------------------------------------------|-------------------------------------------|----------------|
| oday is:<br>Jesday, March 7, 2017          | Pringle Police Department                                                                                                    | ORI:                                    | 000899                                               | Lu                                        | zerne Count,   |
| Facility     Pringle PD     Administrators | Status: In Process<br>Approved:                                                                                                    |                                         | Submitted:                                           |                                           |                |
| Certifications                             | Facility Certification - 2017                                                                                                    |                                         |                                                      |                                           |                |
| Juvenile Logs<br>Site Visits<br>Reports    | Staging Staging Facility Secure/Non Secure Status: Secure JHELD Demonstration pdf                                                                                                    | Staging                                 | Staging                                              | Staging                                   | Sta            |
|                                            | The facility has a locked perimeter fence: No<br>The facility has a cuffing ring or other stationary object used to det<br>The facility has a room that is equipped with delayed egress devices where the<br>The facility has a secure booking area: No<br>There are cells/interview rooms within the department that can be locked from | e delay is greater than 30 seconds.: No |                                                      | Staging                                   |                |
|                                            | Exemption from monthly reporting requirement requested. Yes                                                                                                    |                                         |                                                      |                                           |                |
|                                            |                                                                                                    |                                         |                                                      |                                           |                |
|                                            | Submit to PCCD Back                                                                                                    |                                         |                                                      |                                           |                |
|                                            | Submit to PCCD Back Staging                                                                                                    |                                         |                                                      |                                           |                |
|                                            |                                                                                                    | Staging                                 | Staging                                              | Staging                                   | Sta            |
|                                            | Staging Staging<br>Certification Documents for Certification Year 2017<br>Description                                                                                                    | Staging                                 | Attachn                                              | nent Name                                 | Sta            |
|                                            | Staging Staging<br>Certification Documents for Certification Year 2017                                                                                                    | Staging                                 | Attachm<br>DefaultD:                                 |                                           | Sta            |
|                                            | Staging Staging<br>Certification Documents for Certification Year 2017                                                                                                    | Staging                                 | Attachn<br>DefaulD<br>DefaulD<br>DefaulD             | nent Name<br>oscienni pof<br>oscienni pof | Sta            |
|                                            | Staging Staging<br>Certification Documents for Certification Year 2017<br>Description<br>Default Document<br>Default Document                                                                                                    | Staging                                 | Attachno<br>DefsuiD<br>DefsuiD<br>DefsuiD<br>DefsuiD | nent Name<br>ocuennit.pdf<br>ocuennit.pdf | Sta            |

## Police Department Monthly Reporting Logs List

|                                  | (Staging) |         |           |          |               |            |        |             |             |              |            | ŀ                                           | lome 🖶 Facil   |
|----------------------------------|-----------|---------|-----------|----------|---------------|------------|--------|-------------|-------------|--------------|------------|---------------------------------------------|----------------|
| March 7, 2017                    | Pri       | ngle F  | Police D  | epartmen |               |            |        |             |             | : 000899     |            |                                             | erne Count     |
| y<br>ingle PD                    | Mor       | nthly F | leporting | g Logs 🚽 | Add New Repor | ting Month |        | Stagi       | ng          | St           | aging      | Staging                                     | St             |
| Administrators<br>Certifications | K         |         | I I I     |          |               |            | Page   | e: 1 of 1 G | 0 Items Per | Page: 3 Chan | ge         |                                             | Item 1 to 3 of |
| Juvenile Logs                    |           |         | Year      | Month    | Status        | Total Logs | Secure | Logged      | Cleared     | In Violation | Unresolved | Last Updated                                |                |
| ts                               | E.        | Þ       | 2016      | March    | Submitted     | 1          | 0      | 1           | 0           | 0            | 0          | Mar 7 2017 2:20PM (police officer Chip Utz) |                |
|                                  | ×.        |         | 2015      | July     | Submitted     | 1          | 0      | 1           | 0           | 0            | 0          | Mar 7 2017 2:18PM (police officer Chip Utz) |                |
|                                  | ×         | Þ       | 2015      | January  | Submitted     | 1          | 0      | 1           | 0           | 0            | 0          | Mar 7 2017 2:16PM (police officer Chip Utz) |                |
|                                  |           |         |           |          |               |            |        |             |             |              |            |                                             |                |
|                                  |           |         |           |          |               |            |        |             |             |              |            |                                             |                |

#### **PAGE NAVIGATION:**

You can get to the Police Department Monthly Reporting Logs List page by clicking 'Juvenile Logs' in the left side menu.

#### **PAGE FUNCTION:**

- 1. This page allows you to maintain existing monthly logs by clicking the Edit Icon .
- 2. You can add a new log by clicking 'Add New Reporting Month'. You will be prompted to select from a list of valid reporting months that have not yet been created.
- 3. Once a new reporting month is begun, click 'Add New Juvenile Held Log' (see arrow in below picture.)

#### **BUSINESS RULES:**

1. Monthly Reports that have been submitted and cleared by a Police Liaison are locked and are read only a.

| JJDP Compliance Too<br>is:<br>ay, March 7, 2017 | Pringle Police Department                                                                                                    | ORI: 000899                                      | Luzerne                                                      | ) Facili<br>Count |
|-------------------------------------------------|----------------------------------------------------------------------------------------------------|--------------------------------------------------|--------------------------------------------------------------|-------------------|
| cility<br>Pringle PD<br>Administrators          | Reporting Month: February 2017<br>Total Logged: 0                                                                                                    | Status: In Process<br>Secure: 0<br>Non Secure: 0 | Unresolved: 0<br>Cleared - OK: 0<br>Confirmed - Violation: 0 |                   |
| Juvenile Logs<br>Site Visits                    | Staging Staging Monthly Juvenile Held Logs                                                                                                    | Konthly Logs Complete - Submit Back ging         | Staging                                                      | Sta<br>t to Excel |
|                                                 | No Juvenile Held Logs found<br>This facility is exempt from monthly reporting unless a juvenile has<br>Please add juvenile logs for the month only if you held juveniles wit | •                                                | Staging                                                      | Sta               |
|                                                 | If no juveniles were held securely in the facility for this month, no ac                                                                                                    | ction is required. Staging                       |                                                              |                   |

## Police Department Monthly Juvenile Log Entry

| P Compliance Tool (Staging)                                                                                                    |                                                                                                    | Home 🔮 Fac    |
|----------------------------------------------------------------------------------------------------|----------------------------------------------------------------------------------------------------|---------------|
| Pringle Police Department                                                                                                    | ORI: 000899                                                                                                    | Luzerne Cour  |
| gle PD Total Logged: 0 Administrators                                                                                                    | Status: In Process         Unresolv           Secure: 0         Cleared - C           Non Secure: 0         Confirmed - Violatic                                                                                                    | <b>K:</b> 0   |
| Certifications<br>Juvenile Logs Staging<br>Site Visits Monthly Juvenile Held Logs @                                                                                                    | taging Monthly Logs Complete - Submit Back ging Staging                                                                                                    | Export to Exc |
| H H I D H Logs Per Page                                                                                                    | Page: 1 of 1 Go Status: All v                                                                                                    | Log 1 to 1 of |
| Case Number.* PPD021714  First Name.* Sam  Middle Initial: Last Name.* Pretzel  Reason Held.* IB2701A ×  Gender.* Male ✓  Race.* Wrhite  Ethnicity.* Non-Hispanic ✓ Date of Birth*, 101/20700 []]]  SID Number: Court Status.* New Alleged Charges  Notes: | Was juvenile held secure?:* No ▼         Image: Sight & Sound Separation?:         Image: Date/Time of Admission.* 102/07/2017]         Image: Date/Time of Admission.* 102/07/2017]         Image: Date/Time Released.* 102/07/2017]         Image: Date/Time Released.* 102/07/2017] | Cancel        |

Enter information in the spaces provided. Those spaces with a red asterisk **\*** are mandatory fields.

For "Reason Held", you can type the specific code or plain language violation.

Note the Time fields use a 24 hour format.

Note Date/Time of Admission is for the facility. Date/Time of Secure Custody is ONLY for the time the juvenile is in secure custody in the facility. For example, a juvenile is brought into the facility at 10:00 and is seated in a waiting area. At 10:15 the juvenile starts acting violently and is cuffed to a cuffing bench or placed in a cell. At 11:15 the juvenile is calm again and brought back to the waiting area. At 12:00 the juvenile is released to a juvenile probation officer. The total time the juvenile was in the facility was 2 hours (from 10:00 to 12:00), but was only in secure status for 1 hour (10:15 to 11:15).

Click the 'Save' button on the right side once done.

Police Department Monthly Juvenile Log Entry – Continued

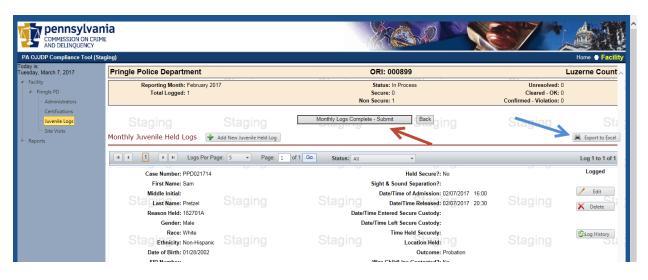

- 1. This page allows you to add new logs by clicking 'Add New Juvenile Held Log'.
- 2. To edit or delete an individual entry, click the Edit or Delete button  $\swarrow$  X.
- 3. Once in edit mode, you must select either the Save or Cancel icon  $\boxed{\Box}$  to continue.
- 4. Once all logs are entered for a given month, submit them to PCCD by clicking 'Monthly Logging Complete Submit to PCCD' (red arrow.)
- 5. All logs are to be submitted to PCCD no later than the 5<sup>th</sup> day of the month following the reporting month, for example the Jan 2017 log is due by Feb 5, 2017.
- 6. For your own records, you can create/print an Excel spreadsheet of your monthly logs by clicking the "Export to Excel" button near the upper right side (blue arrow.) Note: you need to have Microsoft Excel installed on your computer.

### **BUSINESS RULES:**

- 1. Once monthly logs are submitted and cleared by the Police Liaison, they are locked and are read only a.
- 2. If there are problems or questions about a monthly log, the Facility Liaison will contact you.

# Facility Site Visits

| OJJDP Compliance Tool                   | (Staging)                 |         |                                 |                                 |              | Home 🔮 Facili  |
|-----------------------------------------|---------------------------|---------|---------------------------------|---------------------------------|--------------|----------------|
| is:<br>lay, March 7, 2017               | Pringle Police Department |         |                                 | : 000899                        |              | Luzerne Count  |
| acility<br>Pringle PD<br>Administrators | Facility Site Visits      | Staging | Staging                         | Staging                         | Staging      | St             |
| Certifications                          |                           |         | Page: 1 of 1 Go Items Per F     | Page: 1 Change                  |              | Item 1 to 1 of |
| Site Visits                             | Site Visit Date           |         | Site Visit Complete?<br>True Jt | un 1 2015 10:13AM (OJJDP Admin) | Last Updated |                |
|                                         | Staging                   |         |                                 |                                 |              |                |
|                                         | Staging                   |         |                                 |                                 |              |                |
|                                         | Staging                   |         |                                 |                                 |              |                |
|                                         | Staging                   |         |                                 |                                 |              |                |
|                                         | Staging                   |         |                                 |                                 |              |                |

### **PAGE NAVIGATION:**

To get to the Facility Site Visits page, click 'Site Visits' in the left side menu.

### **PAGE FUNCTION:**

- 1. This page will list all site visits for the active facility.
- 2. Click on the View icon  $\Box_{\mathbf{a}}$  to view.
- 3. Any observations/violations noted by the Police Liaison for that visit will be displayed.